## **===================RootLocus=======================**

**SPICE PROVIDES A POLE/ZERO EXTRACTION FEATURE. THIS FEATURE CAN BE CROSS CHECKED TO A ROOT LOCUS PLOT OF AN ANALOG SYSTEM IN NEGATIVE FEEDBACK.**<br> **O O O** Graph 1 - unknown2: Anonymous

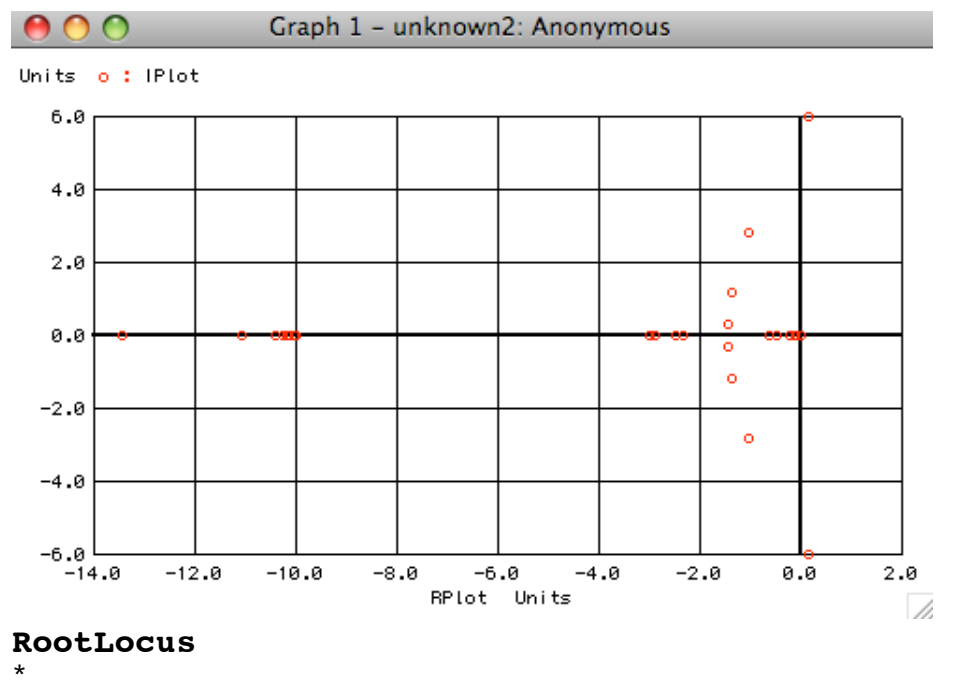

```
* VIN V00 R0 V0 R1 V1 R2 V2
* ____ __/\ /\ /\_ __/\ /\ /\_ __/\ /\ /\___
* _|_ | _|_ \/ \/ | _|_ \/ \/ | _|_ \/ \/ | |
* / \ |_ / \ _ ___|_ / \ _ ___|_ / \ _ ___|_ |
* |EGN0 | |EGain| _|_ |EGN0 | _|_ |EGN1 | _|_ |
\star | | | | \sim C0 | | \sim C1 | | \sim |
* \__/ | \__/ ___/ ___ _ _ _ __/ ____ | __/ ___/ ____ | ____ |
* _|_ | _|_ /// _|_ /// _|_ _|_ /// |
* 777 | 777 | 777 | 777 | 177
* |_____________________________________________________|
*
* P1 = .1/(s+.1) s is in jw (2PI*F) format
* P2 = 3/(s+3)* P3 = 10/(s+10)*
* Transfer_V00->V2 = 3/((s+.1)*(s+.3)*(s+10)<br>* Root Locus needs this format K*(s+z0)(s+)Root Locus needs this format K*(s+z0)(s+z1)...(s+p0)(s+p1)* K_4_rootlocus = 3*Egain
VIN VIN 0 1.00 AC 1 
EGain V00 0 VIN V2 1
R0 V00 V0 1.0
C0 V0 0 10.0
EGN0 VEG0 0 V0 0 1
R1 VEG0 V1 1.0
C1 V1 0 .33
EGN1 VEG1 0 V1 0 1
R2 VEG1 V2 1.0
                 0.1.control
pz vin 0 v2 0 vol pol
setplot new<br>set NameList = (RP
              ( RPlot IPlot )
```
compose **GVals** values **(-1) 0 .5 .6 .8 1 1.5 2.2** settype current<br>let **NoOfG** = length(**GVals**) begin<br>unset interrupt \* ============**Loop\_K\_Gain============**<br>set thisName = \$NameList[1] set thisName =<br>let RPlot =  $0*vector(40)$ set thisName =  $$NameList[2]$ <br>let IPlot =  $0*vector(40)$  $0*vector(40)$  $let k = 1$ while  $(k \leq NoofG)$ <br>let gainn =  $10^{\circ}GVals[k-1]$ let gainn = 10^**GVals**[k-1] **alter** egain gain = \$&gainn<br>let **K** 4RL = 3\*gainn  $let K_4RL = 3*gair$ <br>  $print K_4RL =$ **print K\_4RL pz** vin 0 v2 0 vol pol<br> **print** pz.pole(1) **print** pz.pole(1)<br>let pr = real(pz.pole let pr = real(pz.pole(1))<br>let pi = imag(pz.pole(1))  $let \pi = \frac{image(pz.pole(1))}{length}$ let unknown.RPlot[unknown.k-1] = pr<br>let unknown.IPlot[unknown.k-1] = pi  $unknown.IPlot[unknown.k-1] = pi$ echo "Preal = \$&pr Pimag = \$&pi " let **offset** = 10 **print** pz.pole(2)<br>let pr = real(pz.po let pr = real(pz.pole(2))<br>let pi = imag(pz.pole(2))  $\begin{array}{lll}\n\text{let } \text{pi} = & \text{imag}(\text{pz.pole}(2)) \\
\text{let} & \text{unknown.RPlot}[\text{of}]\n\end{array}$  $unknown.RPlot[offset + unknown.k-1] = pr$ let unknown.IPlot[**offset** + unknown.k-1] = pi "Preal =  $$$  $&$ pr Pimag =  $$$  $&$ pi let **offset** = 20<br> **orint** pz.pole(3) **print** pz.pole(3)<br>let pr = real(pz.po  $real(pz.pole(3))$  $let pi =$   $image.pole(3)$ ) let unknown.RPlot[**offset** + unknown.k-1] = pr let unknown.IPlot[**offset** + unknown.k-1] = pi echo "Preal = \$&pr Pimag = \$&pi " **destroy**  $let k = k + 1$ if (\$?interrupt)<br>
goto bail bail endif endwhile settype notype IPlot settype notype RPlot setscale GVals set pensize = 1 plot IPlot vs RPlot **pointplot** label bail<br>echo "Done "Done." end .endc .end **=============End================= Circuit: RootLocus\***

**k\_4rl = 3.000000e-01**

```
pz.pole(1) = -1.00044e+01,0.000000e+00
pz.pole(2) = -3.01542e+00,0.000000e+00
pz.pole(3) = -1.10494e-01,0.000000e+00
k_4rl = 3.000000e+00
pz.pole(1) = -1.00435e+01,0.000000e+00
pz.pole(2) = -2.87711e+00,0.000000e+00
pz.pole(3) = -2.09738e-01,0.000000e+00
k_4rl = 9.486833e+00
pz.pole(1) = -1.01344e+01,0.000000e+00
pz.pole(2) = -2.49756e+00,0.000000e+00
pz.pole(3) = -4.98312e-01,0.000000e+00
k_4rl = 1.194322e+01
pz.pole(1) = -1.01679e+01,0.000000e+00
pz.pole(2) = -2.32353e+00,0.000000e+00
pz.pole(3) = -6.38897e-01,0.000000e+00
k_4rl = 1.892872e+01
pz.pole(1) = -1.02603e+01,0.000000e+00
pz.pole(2) = -1.43501e+00,3.155547e-01
pz.pole(3) = -1.43501e+00,-3.15555e-01
k_4r1 = 3.000000e+01pz.pole(1) = -1.03993e+01,0.000000e+00
pz.pole(2) = -1.36551e+00,1.157896e+00
pz.pole(3) = -1.36551e+00,-1.15790e+00
k_4rl = 9.486833e+01
pz.pole(1) = -1.10834e+01,0.000000e+00
pz.pole(2) = -1.02345e+00,2.805694e+00
pz.pole(3) = -1.02345e+00,-2.80569e+00
k_4rl = 4.754680e+02
pz.pole(1) = -1.34516e+01,0.000000e+00
pz.pole(2) = 1.606726e-01,5.991900e+00
pz.pole(3) = 1.606726e-01,-5.99190e+00
Done.
```
**It is nice to see that the pole zero feature of spice can be sanity checked against a typical root locus plot for an Op Amp. The plot below is done in a point plot format which make it easier to pole value to a K value.** 

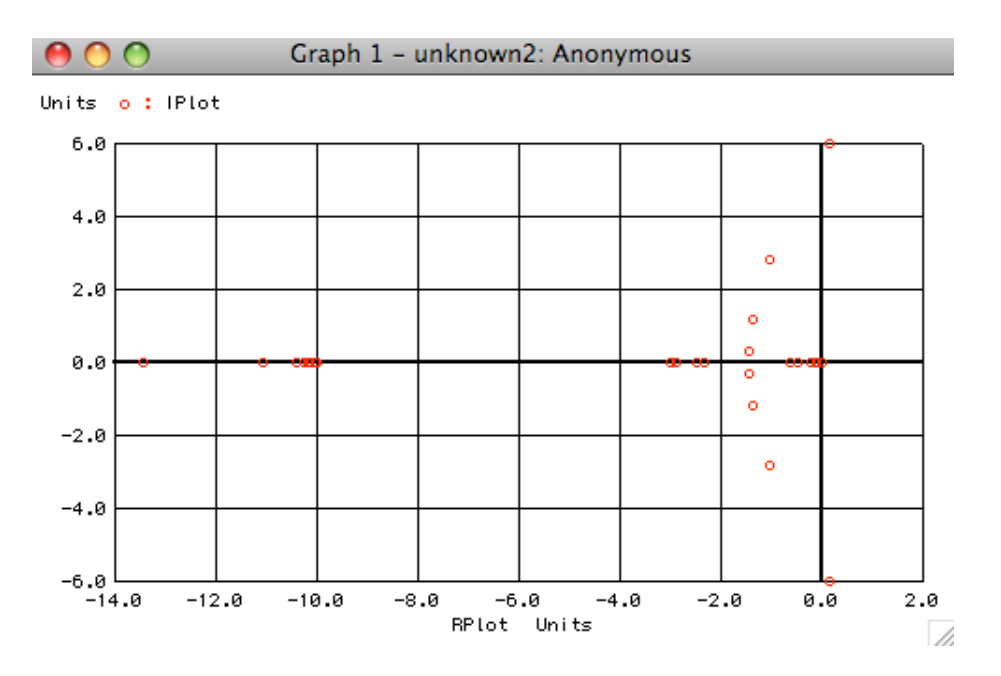

**Two details need to be watched out for. First the poles do not come out in frequency format. Second, the transfer function of the H(s) needs**

**to be in this format..** 

**K\_4\_rootlocus\*(s+z0)(s+z1)../(s+p0)(s+p1)**

**In the circuit below the low pass filters have constant terms that need to be taken account of.** 

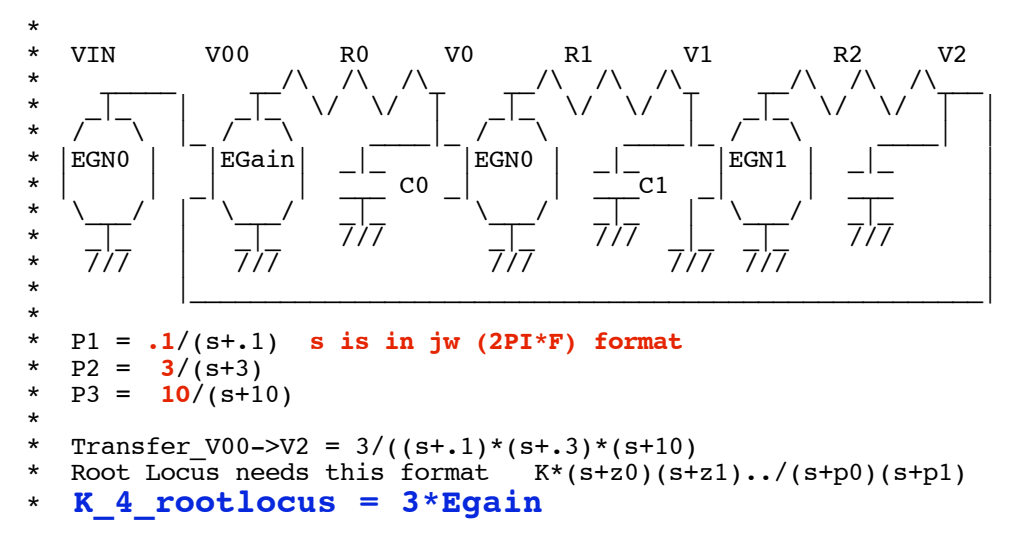

**The exact same root locus can be run off a mac or PC using a program from the following site.** 

**http://uk.geocities.com/a.a.robinson@btinternet.com/**

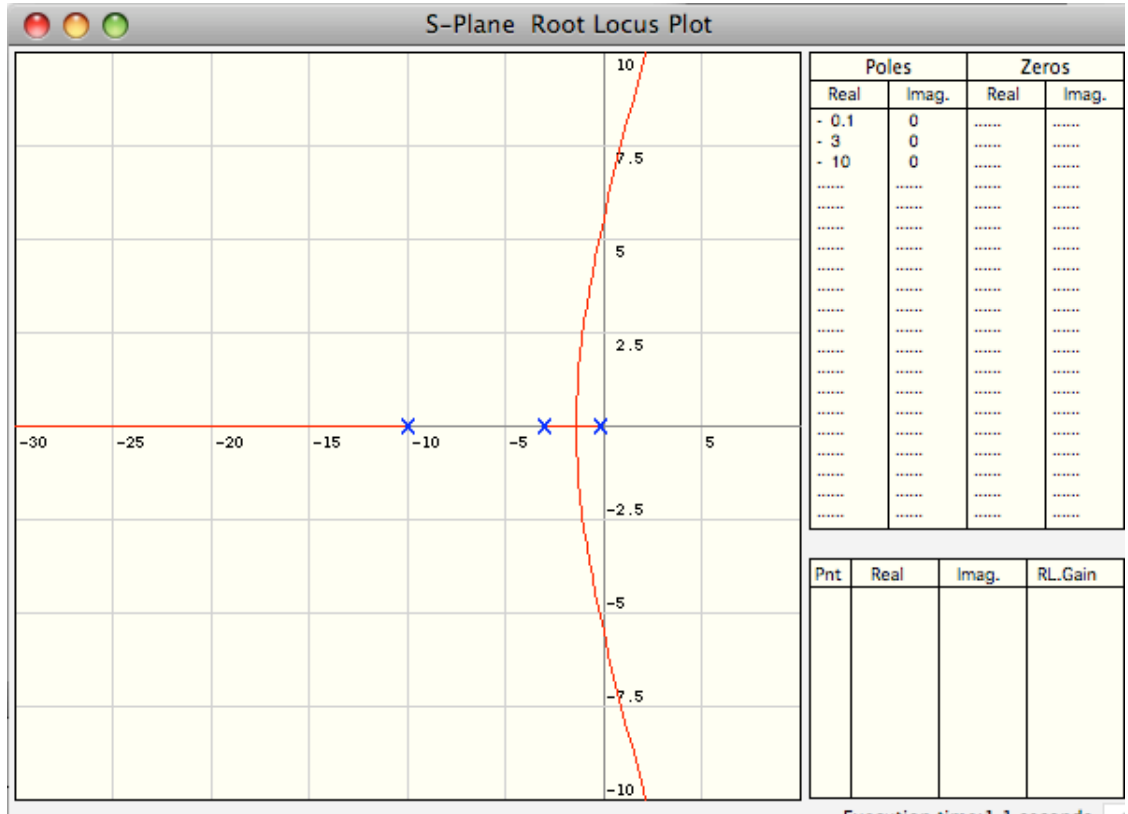

Execution time: 1.1 seconds /

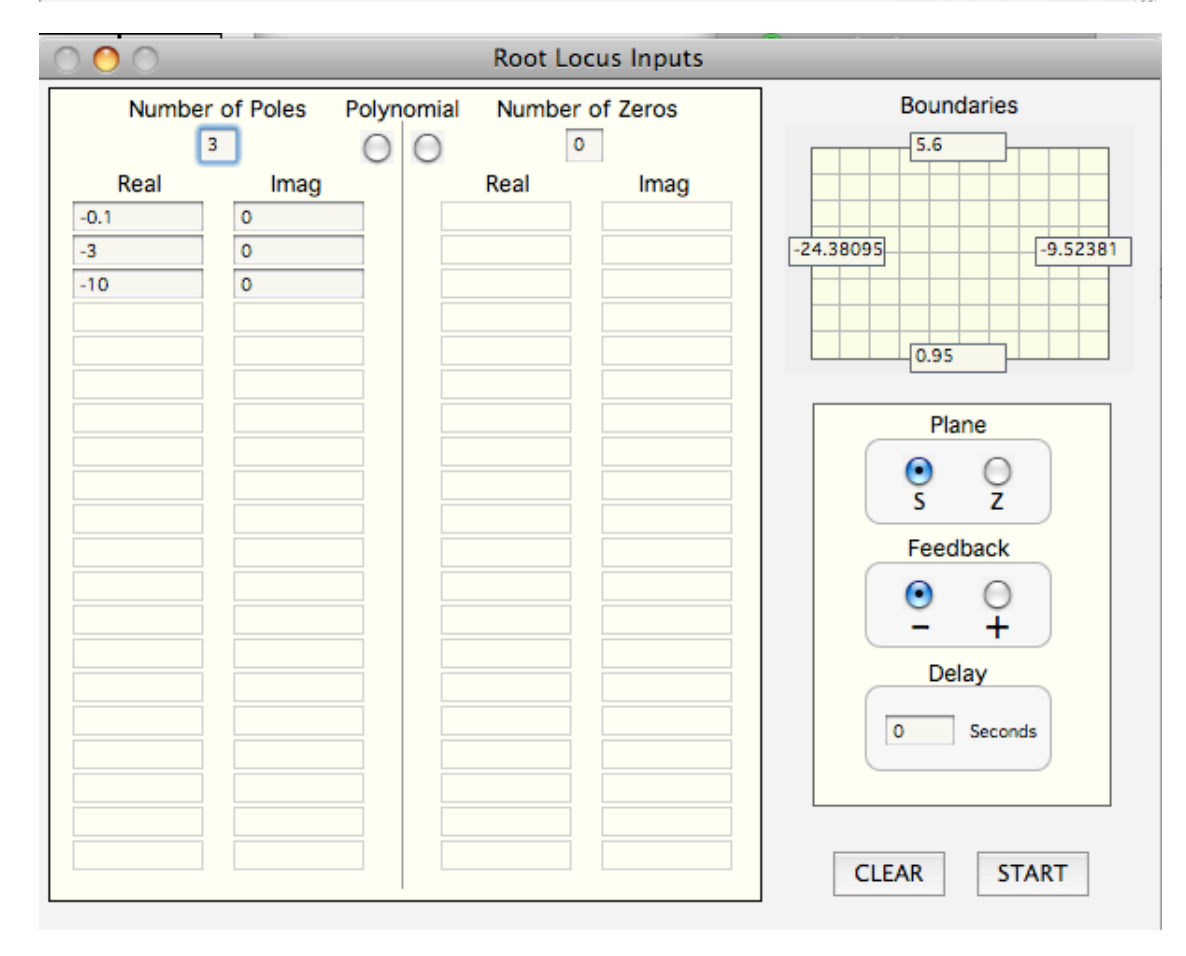